# **LANGAGE DE PROGRAMMATION ARDUINO**

#### **BROCHAGE DE LA CARTE ARDUINO UNO**

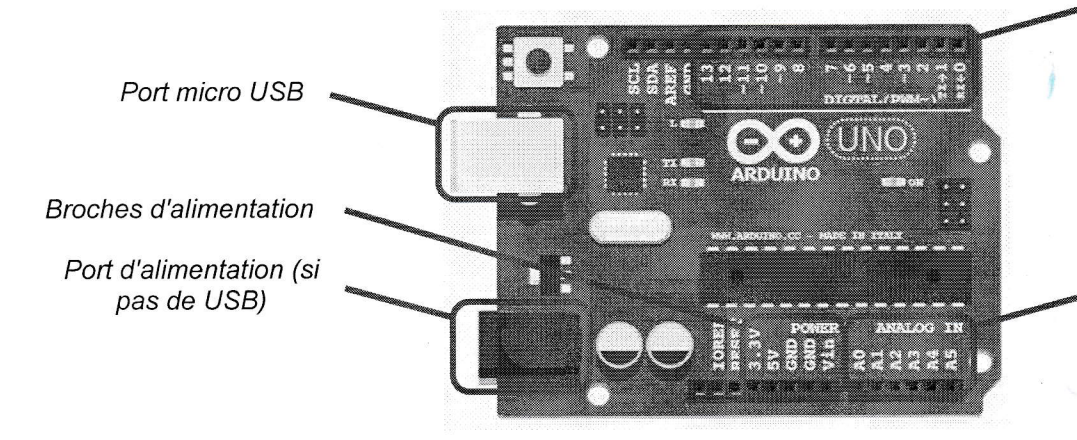

14 broches pour des entrées / sorties numériques (dont 6 peuvent être utilisées pour la MLI (PWM))

6 broches pour des entrées analogiques

#### II. **PRINCIPALES INSTRUCTIONS**

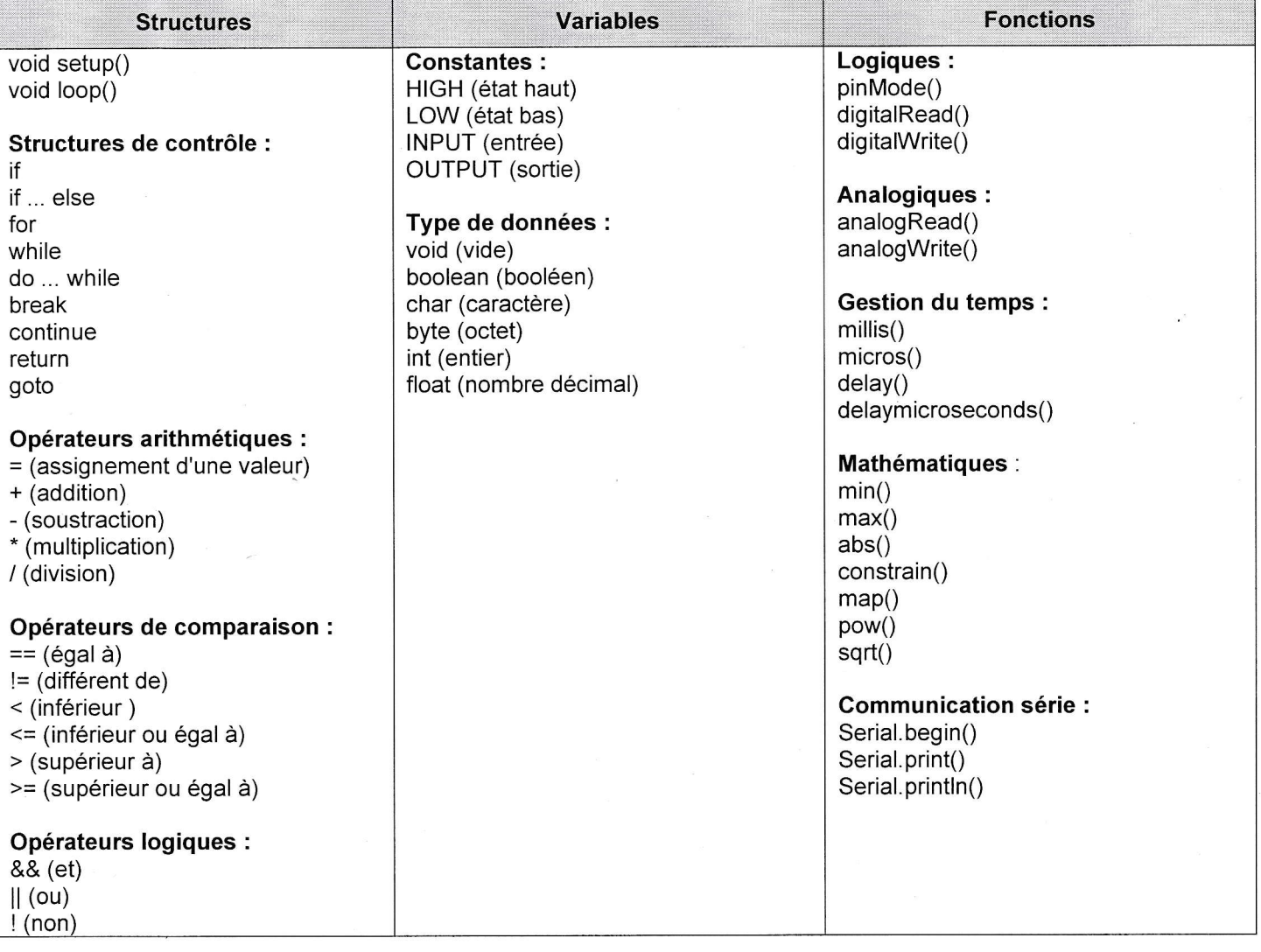

nombreuses librairies. Le lien internet instructions sont disponibles, ainsi que de D'autres https://www.arduino.cc/en/Reference/HomePage permet d'obtenir de l'aide sur l'ensemble des instructions.

Le lien internet https://www.arduino.cc/ propose également de nombreux tutoriels.

## **Cours CHAINE D'INFORMATION - LANGAGES DE PROGRAMMATION**

### $III.$ **PRINCIPALES STRUCTURES**

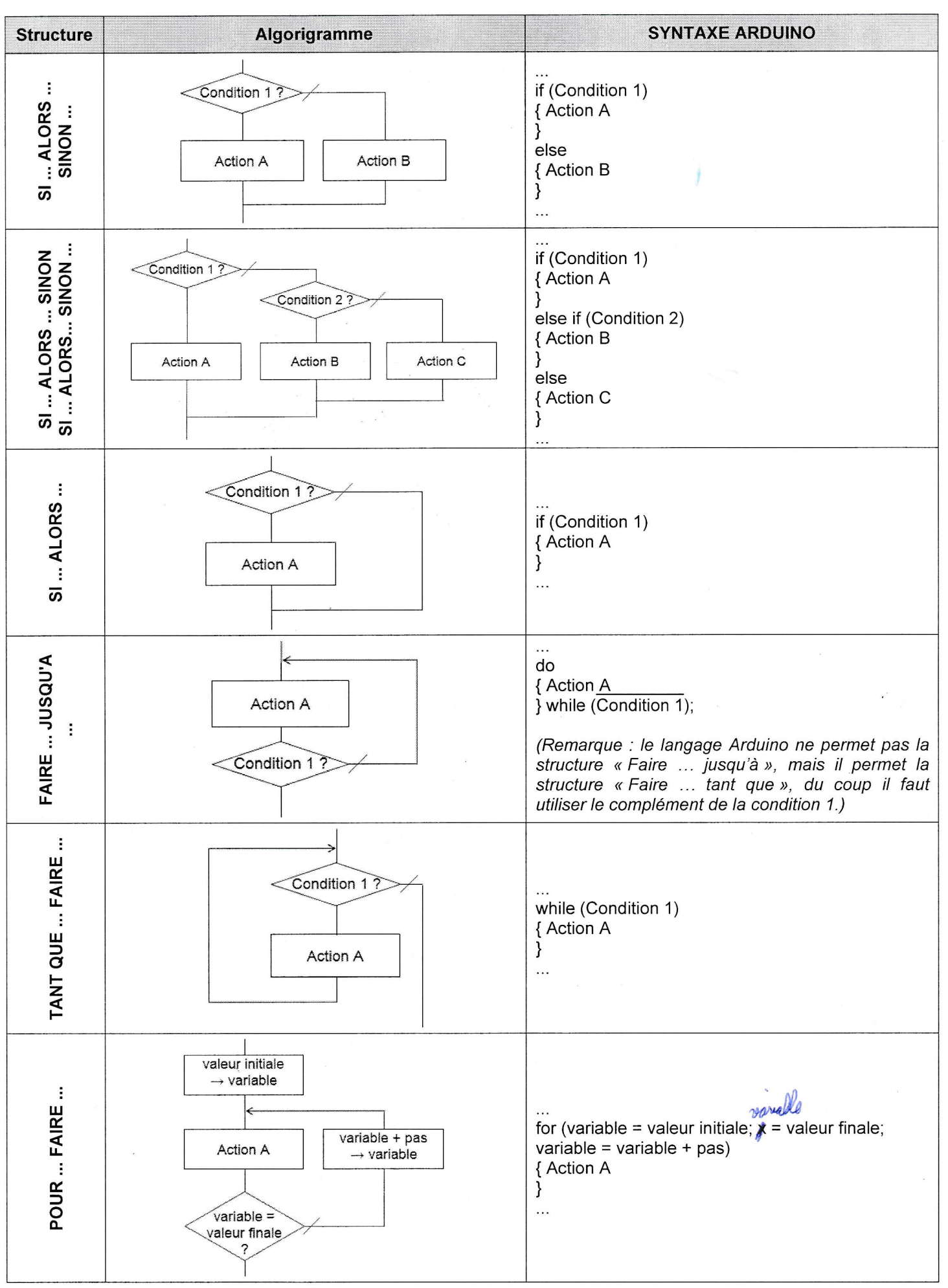

**Cours CHAINE D'INFORMATION - LANGAGES DE PROGRAMMATION** 

 $1 S-SI$